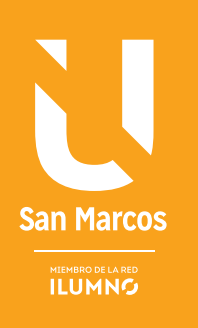

# EL ESTUDIO DE VIABILIDAD DE UN PROYECTO PARA UTILIZAR NUEVAS TECNOLOGÍAS

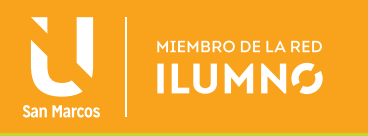

## EL ESTUDIO DE VIABILIDAD DE UN PROYECTO PARA UTILIZAR NUEVAS TECNOLOGÍAS

### PROPUESTA PARA UN ESTUDIO DE VIABILIDAD

El objetivo del estudio de viabilidad del sistema es el análisis de un conjunto concreto de necesidades para proponer una solución a corto plazo, que tenga en cuenta restricciones económicas, técnicas, legales y operativas.

La compra, instalación e implantación de un sistema informático es una de las decisiones más complejas para un despacho. Es aconsejable iniciar con un estudio de viabilidad, en el que se debe considerar:

- » Preparación.
- » Elección de un director de proyecto.
- » Análisis de procedimientos actuales.
- » Definición de las necesidades del sistema y formación.
- » Documentación de procedimientos informativos.
- » Adquisición de los equipos informáticos.

### ETAPA DE PREPARACIÓN

La instalación de un nuevo sistema es un problema técnico y humano, hay que reemplazar un conjunto de procedimientos manuales, elaborados en el transcurso de muchos años y mediante numerosas pruebas. La innovación origina trastornos e inseguridad y se puede reducir efectos procurando que todas las personas involucradas se convenzan que vale la pena, para esto hay que involucrar el personal en el proyecto.

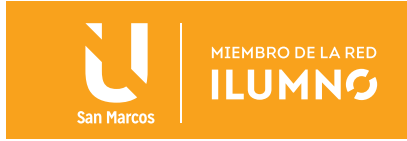

### ETAPA DE ELECCIÓN DE DIRECTOR DE PROYECTO

Es el primer paso, asignar un responsable de la compra, instalación y mantenimiento del sistema. Parte de la tarea del director de proyecto es atender los aspectos humanos del sistema, para lograr que el personal entienda lo que ocurre y comprenda los beneficios del ordenador. Esta persona debe estar autorizada a tomar decisiones en cuanto a instalación facilitar las relaciones con el proveedor del sistema.

### ETAPA DE ANÁLISIS DE PROCEDIMIENTOS ACTUALES

Antes de introducir un nuevo sistema, es necesaria la claridad del funcionamiento de los sistemas existentes, lograr que a los empleados se les explique exactamente lo que hace y mostrar los diversos formularios o documentos que se utiliza. La función del analista es establecer delimitación del sistema propuesto, en el que decide qué procesos se informatiza y cuáles no, qué datos es preciso introducir y qué datos se quiere obtener.

### ETAPA DE DEFINICIÓN DE LAS NECESIDADES DEL SISTEMA Y FORMACIÓN

Cuando un despacho se va informatizar, ya sea de cero o actualizar, es necesario acudir a un consultor informático que elabore la especificación funcional del sistema y consultar varios proveedores.

La especificación funcional define lo que se desea que haga el sistema, antes de detallar los componentes, se debe quedar clara la velocidad del procesamiento del sistema, volumen de datos que debe manejar en ese momento y en un futuro previsible.

Si existe la posibilidad de una ampliación y que los equipos físicos funcionen con el sistema implantado, se debe tener en cuenta el costo y las personas que utilizarán los ordenadores y programadas.

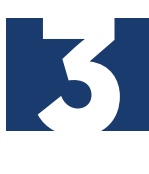

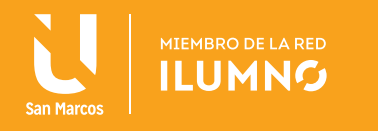

#### **La formación debe estar basada en:**

- » Enseñar al personal la utilización del sistema operativo y de cada una de las aplicaciones
- » Velar por la seguridad de los datos
- » Controlar lo que no se incurra en infracciones contra las licencias del uso de software
- » Mantenerse al corriente de las innovaciones técnicas

#### **FACTORES QUE TIENEN PROBLEMAS EN UN ESTUDIO DE VIABILIDAD**

- » Falta de información por parte de los usuarios
- » Especificaciones y requisitos incompletos
- » Especificaciones y requisitos cambiantes
- » Falta de apoyo de los directivos
- » Incompetencia tecnológica
- » Falta de recursos
- » Expectativas no realistas
- » Objetivos poco claros
- » Plazos temporales no realistas
- » Nueva tecnología

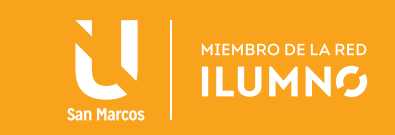

#### **¿QUÉ GENERA LA CANCELACIÓN DE UN PROYECTO?**

- » Requisitos incompletos
	- Falta de implicación de los usuarios
- » Falta de recursos
	- Expectativas no realistas
- » Falta de apoyo directivo
	- Especificaciones y requisitos cambiantes
- » Falta de planificación
	- Desconocimiento de la tecnología
- » Cambio de planes

#### **¿QUÉ FACTORES O ELEMENTOS INFLUYEN EN EL COSTO DEL SOFTWARE?**

Se debe iniciar con valorar la necesidad y oportunidad de lanzarse en la realización del proyecto, para lo cual es necesario seleccionar la alternativa más beneficiosa para la realización del proyecto. Además de estimar adecuadamente los recursos económicos necesarios en el plazo de realización del proyecto.

### CONCEPTOS IMPORTANTES PARA VALORAR EL COSTO

- » Punto de amortización (Break-Even Point).
- » Periodo de amortización (PayBack).
- » Retorno de la Inversión ROI (Return ofInvestment).

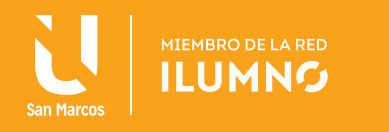

#### **PUNTO DE AMORTIZACIÓN (BREAK-EVEN POINT)**

Es el momento en el tiempo en que el conjunto de beneficios obtenidos por la explotación del nuevo sistema iguala al conjunto de costos de todo tipo que ha ocasionado. El sistema entra en fase de aportar beneficios netos a la organización, lo que significa realizar un análisis de costo/beneficio.

#### **PERIODO DE AMORTIZACIÓN (PAYBACK)**

Es el periodo de tiempo que transcurre desde que los costos son máximos hasta que se alcanza el punto de amortización (Break-Even Point), es decir, en cuanto el sistema empieza a aportar beneficios. Cuanto menor sea el periodo de amortización (Payback) de un sistema, más atractivo será para la organización acometer su implantación.

#### **RETORNO DE LA INVERSIÓN - ROI (RETURN OF INVESTMENT)**

Es el rendimiento de la inversión expresada en términos de porcentaje. ROI = 100 x (Beneficio Neto Anual - Costo Desarrollo Anualizado) / Inversión Promedio, siendo:

- » Beneficio Neto Anual: Es la ganancia que aporta el sistema como consecuencia de su uso, es decir, los beneficios obtenidos más los gastos no incurridos. Deben restársele los gastos operacionales anuales y los de mantenimiento del sistema.
- » Costo Desarrollo Anual: Total del gasto inicial de desarrollo del sistema, dividido por los años que se supone que va a ser operativo.
- » Inversión Promedio: Total de la inversión realizada (costos de desarrollo, hardware, software, etc.) dividido por el total de conceptos en los que se invierte.

Estas son algunas herramientas del retorno de la inversión:

- » http://www.repeatweb.com/sales/roicalc.asp
- » http://www.grancomo.com/roi1.php
- » http://www.weinschenk.com/tools/roi/web.asp

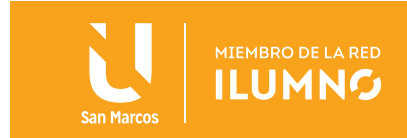

### REALIZAR EL ANÁLISIS COSTO BENEFICIO

Producir estimaciones de costos/beneficios, ya que es necesario realizar una lista de todo lo que es necesario para implementar el sistema y una lista de los beneficios esperados. Los costos suelen ser medibles y estimables en unidades económicas, no así los beneficios, los cuales pueden ser tangibles o no tangibles.

En la estimación de costos se considerarán, entre otros, los siguientes aspectos:

- » Adquisición de hardware y software: el que sea preciso para el desarrollo, implantación y normal funcionamiento del sistema. Se debe considerar la saturación de máquinas o sistemas actuales como consecuencia de la entrada en vigor del nuevo sistema.
- » Gastos de mantenimiento de hardware y software anteriores.
- » Gastos de comunicaciones: líneas, teléfono, correo, etc.
- » Gastos de instalación: cableado, acondicionamiento de sala, recursos humanos y materiales, gastos de viaje, etc.
- » Costo de desarrollo del sistema.

Más costos:

- » Gastos del mantenimiento del sistema: costo anual.
- » Gastos de consultoría: en caso de requerirse algún consultor externo en cualquier etapa del proyecto.
- » Gastos de formación: de todo tipo (desarrolladores, operadores, implantadores, usuario final, etc.).
- » Gastos de material: papel, tóner, etc.
- » Costos derivados de la curva de aprendizaje: de todo el personal involucrado: desarrolladores, técnicos de sistemas, operadores, y desde luego, usuarios.
- » Costos financieros, de publicidad, etc.

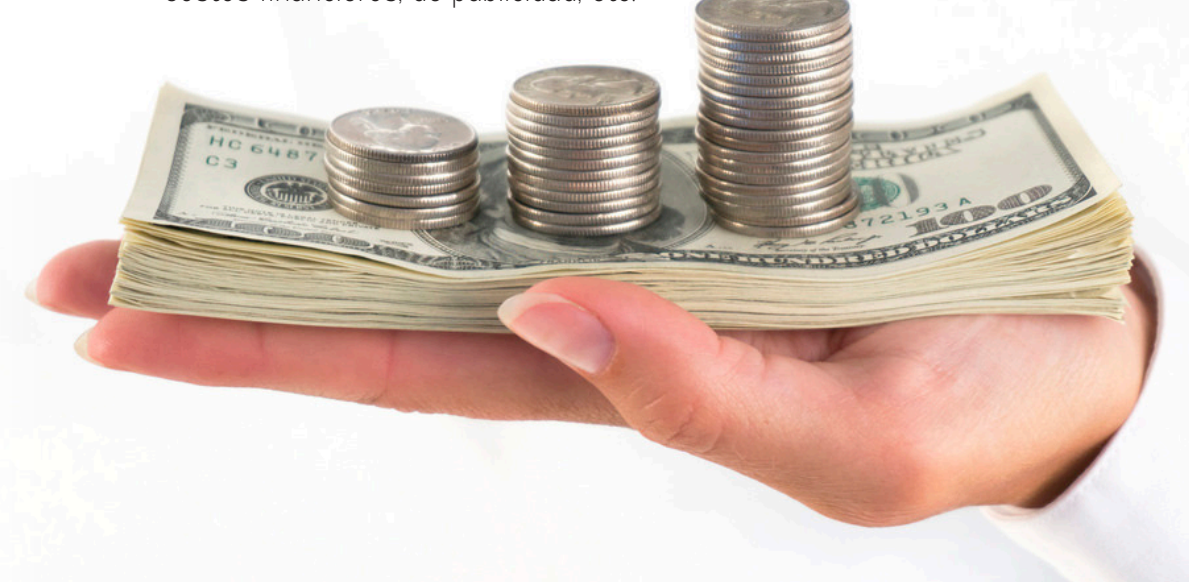

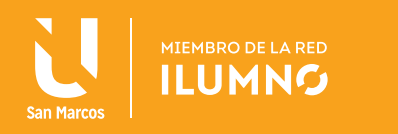

### ¿QUÉ BENEFICIOS OBTIENE EL CLIENTE DE UN DESARROLLO DEL SOFTWARE?

En la estimación de beneficios se pueden considerar cuestiones como las siguientes:

- » Incremento de la productividad: ahorro o mejor utilización de recursos humanos.
- » Ahorro de gastos de mantenimiento del sistema actual.
- » Ahorros de adquisición y mantenimiento de hardware y software, o reutilización de plataformas sustituidas.
- » Incremento de ventas o resultados, disminución de costos: producidos por una mejora de la gestión (rotación de stock, "just in time", analítica de clientes, etc.).
- » Ahorro de material de todo tipo: sustituido por datos electrónicos que proporciona el sistema, como por ejemplo: papel, correo, etc.
- » Beneficios financieros.
- » Otros beneficios tangibles: ahorro de recursos externos, consultoría, formación, etc.
- » Beneficios intangibles: incremento de la calidad del producto o servicio, mejora de la imagen de la compañía, mejora en la atención al cliente, mejora en la explotación, etc.

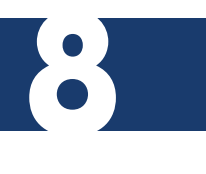

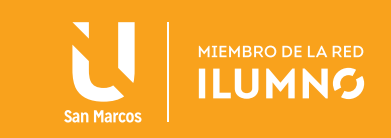

### EJERCICIO 1

Crear dos tablas, una de costos de un proyecto y otra de beneficios. La tabla de beneficios se dividirá en beneficios tangibles y beneficios intangibles. Para cada costo y beneficio hemos de indicar la unidad de medida que usaremos para cuantificarlo.

#### **COSTO**

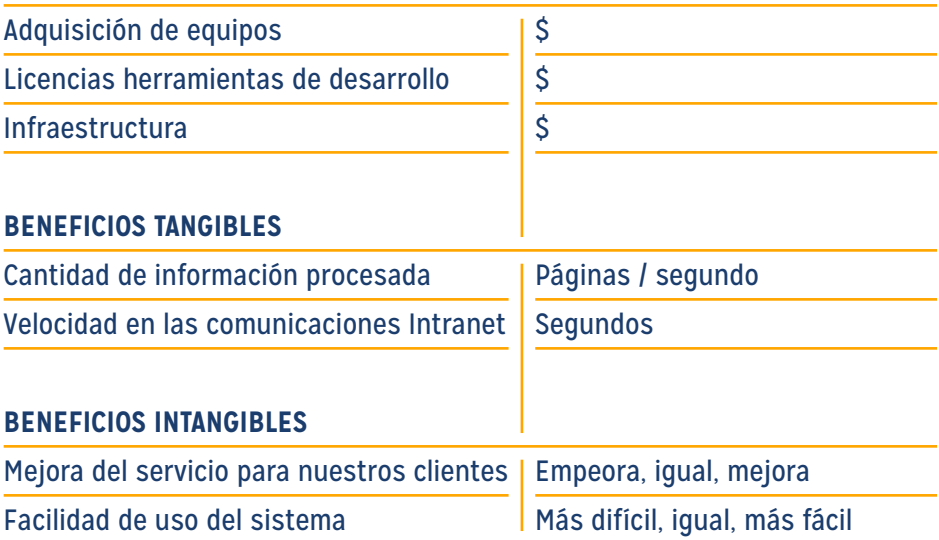

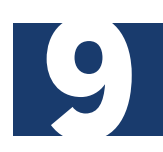

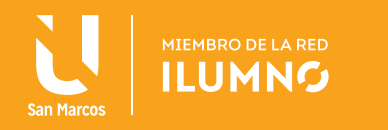

#### **DESCRIPCIÓN DEL EJERCICIO**

Buscar costos y beneficios que sean sencillos de cuantificar.

La empresa El Sol está iniciando una empresa pequeña, y se ha contratado un cliente, de una librería solicita le construyamos un portal para tener presencia en Internet. La plataforma de desarrollo es PHP, dado que existe un gran número de alojamientos para sistemas en PHP a bajo costo.

¿Cuánto dinero le pedimos a nuestro cliente para que no nos cueste nada?

Para la realización del análisis costo/beneficio se seguirán los siguientes pasos:

- » Producir estimaciones de costos/beneficios.
- » Determinar la viabilidad del proyecto y su aceptación.

Valoración de la viabilidad del proyecto se basará en uno de los métodos siguientes:

- » Retorno de la inversión.
- » Valor actual.

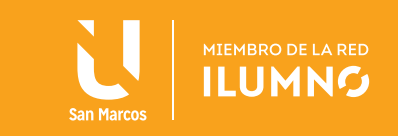

### RETORNO DE LA INVERSIÓN:

Calcular el costo y el beneficio anual, conociendo el costo total al inicio del proyecto "C0", para determinar en qué año se recupera el costo total inicialmente estimado.

### EJERCICIO 2

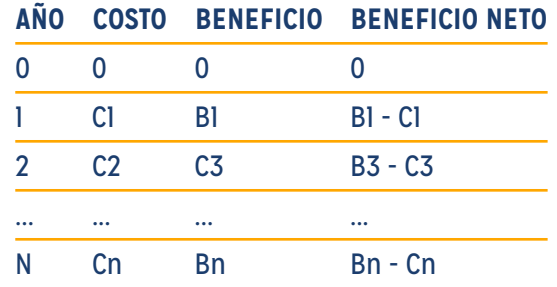

¿Dónde está el punto de amortización y cuál es el periodo de amortización?

El año de recuperación de la inversión se produce cuando Beneficio Neto = CO

Para un proyecto, estima en 3 años el tiempo que debe transcurrir hasta que dicho Proyecto pueda entrar en explotación.

El coste de desarrollo por año se ha estimado en 1000 UM y el coste de mantenimiento se ha estimado de 150 UM por año.

El beneficio de dicho proyecto se estima en 600 UM, con un incremento del beneficio del 20% cada año.

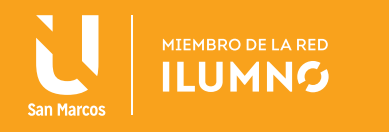

### EJERCICIO 3

Calcule el punto de amortización y el plazo de amortización.

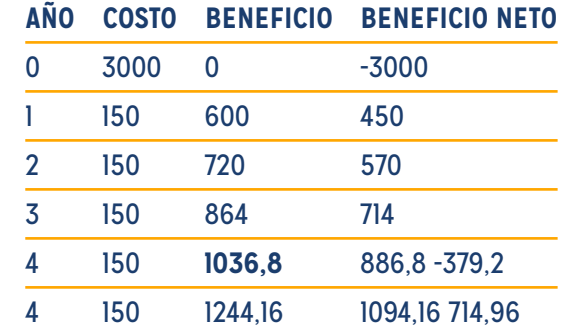

### VALOR ACTUAL

- » Permite tener en cuenta que un gasto invertido durante un cierto tiempo produce un beneficio.
- » Determina el dinero que es viable invertir inicialmente para que se recupere la inversión en un periodo de tiempo definido previamente.
- » El resultado depende del tipo de interés utilizado en la evaluación.
- » Se calcula, en primer lugar, el beneficio neto que se obtendrá cada año. Dicho beneficio no es real, ya que se debe estimar el valor real de dicha cantidad en el año n.

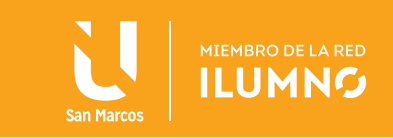

Los errores más comunes en estimación de costes software:

- » Desestimar el tiempo y esfuerzo necesario para hacer una buena estimación.
- » Requisitos imprecisos. Requisitos van creciendo.
- » No reconocimiento de que los proyectos actuales serán y son diferentes que los anteriores.
- » El tamaño suele ser estimado a la baja.
- » Estimaciones forzadas por los recursos disponibles

La viabilidad de un proyecto indistintamente sea para ofrecer servicios profesionales o venta de productos, es indispensable, ya que esta etapa permite comprender si es posible ejecutar el proyecto que se tiene en mente y así darle la permanencia, debido a que en esta etapa se centran los recursos con los que se tiene y los que se necesita, así también si existe la capacidad de obtenerlos si es del caso. Este análisis permite identificar las limitaciones, restricciones, y analizar el modo actual de funcionamiento del despacho.

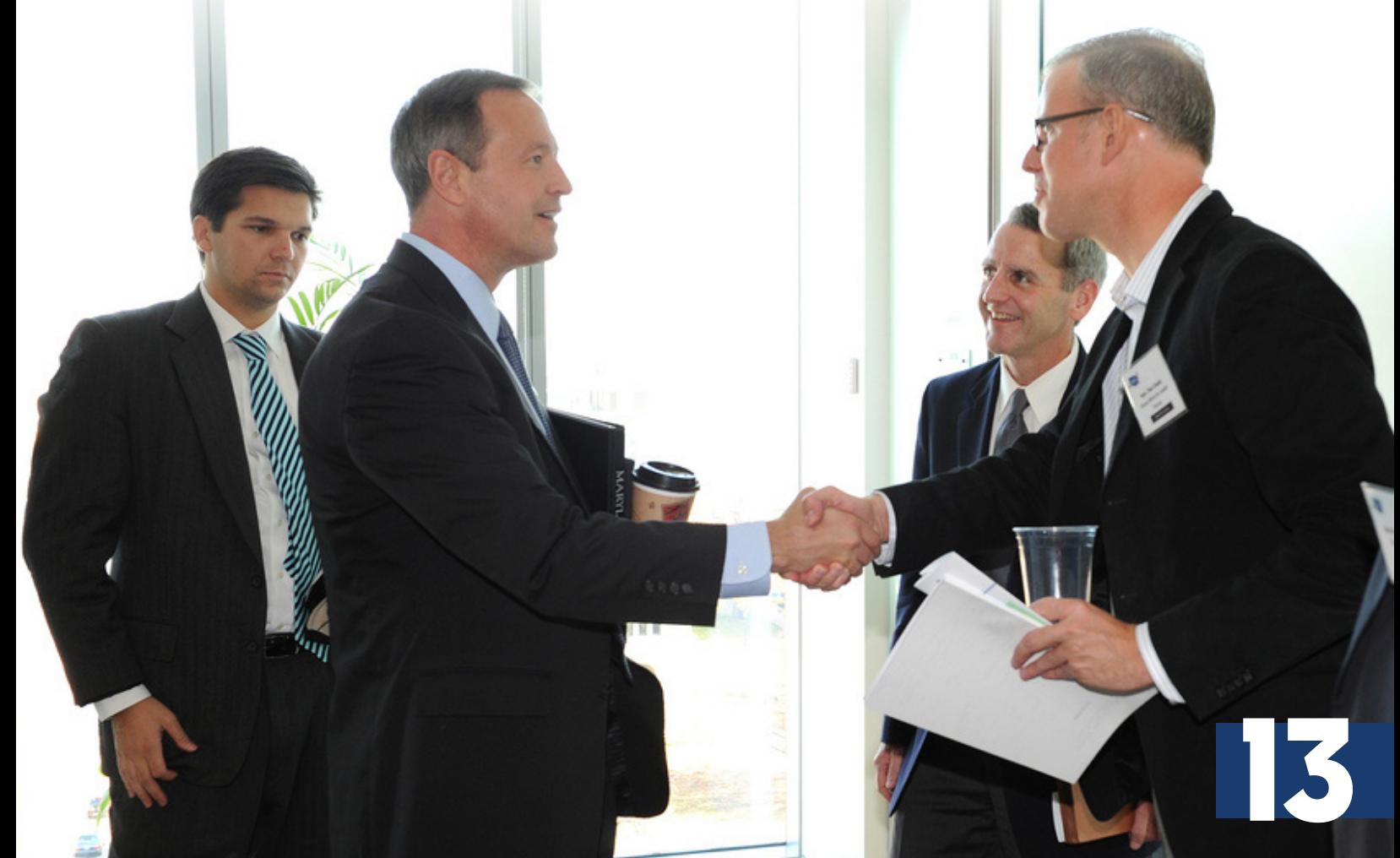

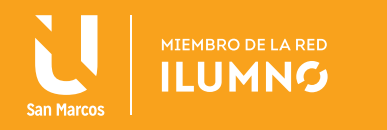

#### **BIBLIOGRAFÍA OBLIGATORIA**

Guirado, J. (2007). Casos prácticos para la gestión organización de despachos profesionales. Madrid, España. Edición Grupo Especial Directivos ISBN 97884993602826

#### **BIBLIOGRAFÍA DE CONSULTA**

- Guirado, J. (2007). Casos Prácticos para la Gestión Despachorial de Despachos Profesionales. Madrid, España. Editorial Especial Directivos Grupo Wolters Kluwer.
- Jones, G. (2005). Administración estratégica: un enfoque integrado. Bogotá Colombia. Editorial McGraw-Hill.
- Peters, T. (2005). Educación. La esencia. (Vol. 3). Gaithersburg, MD Editorial.

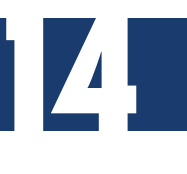

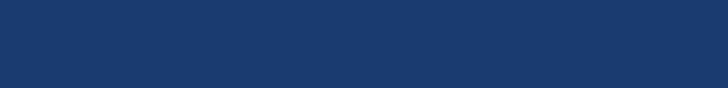